# **Wireshark & IPv6**

Analyzing IPv6 networks

**IPv6 is becoming increasingly widespread - both in company networks and among providers. Even if those responsible are still hesitant to introduce IPv6, IPv6 is already conquering our networks. This course gives network engineers the opportunity to discover IPv6 with the help of Wireshark and to get to know the most important protocols and processes using practical examples. The course briefly reviews the basics of Wireshark and IPv6. Using trace files, participants will learn about IPv6 from Wireshark's perspective and how to evaluate it using decodes, filters and profiles. The course also focuses on practical exercises in a live network. The typical processes of IPv6 and common errors in IPv6 networks are analyzed with Wireshark.**

## **Course Contents**

- Wireshark and IPv6 basics at a glance
- Wireshark evaluations for IPv6
- Wireshark Capture and Display Filter for IPv6
- IPv6 addressing
- Automatic address assignment with SLAAC and DHCPv6
- Neighborhood processes with ICMPv6
- IPv6 name resolution via DNS
- IPv6 processes when booting clients
- IPv6 tunnel static or dynamic
- Analyze typical error scenarios in IPv6 networks
- Practical exercises for analyzing and troubleshooting on the live network and using trace files

 **E-Book** You will receive the comprehensive documentation package from ExperTeach – printed documentation, e-book, and personalized PDF! As online participant, you will receive the e-book and the personalized PDF.

## **Target Group**

This workshop is suitable for networkers who deal with IPv6 during planning, implementation and operation and want to get to know, evaluate, secure and debug these networks with the help of Wireshark.

## **Prerequisites**

Participants should have a solid knowledge of TCP/IP as well as the operation and network analysis with Wireshark. Basic knowledge of the IPv6 protocol is also required. Prior attendance of the courses Wireshark Protocol Analysis - Practical Use in the Network and IPv6 - Addressing, Routing and IPv4 Interworking is highly recommended.

## Status 03/08/2024

#### **This Course in the Web**

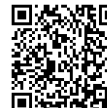

**回头紧回** You can find the up-to-date information and options for ordering under the following link:

**WAR** www.experteach-training.com/go/WIS6

#### **Reservation**

On our Website, you can reserve a course seat for 7 days free of charge and in an non-committal manner. This can also be done by phone under +49 6074/4868-0.

## **Guaranteed Course Dates**

To ensure reliable planning, we are continuously offering a wide range of guaranteed course dates.

## **Your Tailor-Made Course!**

We can precisely customize this course to your project and the corresponding requirements.

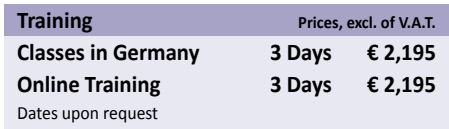

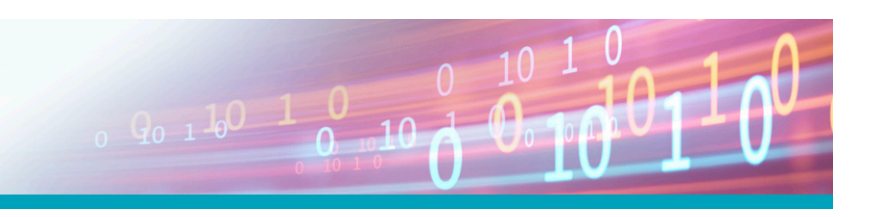

**Wireshark**

## Table of Contents **Wireshark & IPv6 – Analyzing IPv6 networks**

#### **1 Einführung**

- **1.1** Motivation für IPv6
- **1.1.1** Entwicklungen im Internet
- **1.1.2** IPv4 Adressraum
- **1.1.3** Header und Routingtabellen
- **1.1.4** Komplexität durch Hilfsprotokolle
- **1.1.5** Anforderungen an das neue IP
- **1.2** Veränderungen mit IPv6
- **1.2.1** Protokollheader
- **1.3** IPv6-Adressen und Adresstypen
- **1.3.1** Adressierungskonzept
- **1.3.2** Struktur von IPv6-Adressen
- **1.3.3** Bilden der Interface ID
- **1.3.4** Gültigkeitsbereiche und Reichweiten
- **1.3.5** Besondere Adressen
- **1.3.6** Struktur von Unicast-Adressen
- **1.4** Wireshark im Kurzüberblick
- **1.4.1** Installation und Betrieb des Npcap-Treibers
- **1.4.2** Messen in Ethernet Netzwerken
- **1.4.3** Aufzeichnen mit Wireshark
- **1.4.4** Mitschnittfilter Capture Filter
- **1.4.5** Einstellungen Preferences
- **1.4.6** Voreinstellungen und Profile
- **1.4.7** Display Filter Anzeigefilter
- **1.5** Grundlagen der Netzwerkanalyse
- **1.5.1** Messen im Switched Ethernet
- **1.5.2** Port Monitoring SPAN
- **1.5.3** Test Access Point TAP
- **1.5.4** Wireshark auf dem Endgerät

#### **2 IPv6 mit Wireshark auswerten**

- **2.1** IPv6 in Wireshark finden und filtern
- **2.1.1** IPv6 Anzeigefilter (Display Filter)
- **2.1.2** IPv6 Capture Filter
- **2.1.3** DNS für IPv6
- **2.2** Wireshark lernt IPv6-Adressen
- **2.2.1** Globale Unicast Adressen
- **2.2.2** Link Local Unicast Adressen
- **2.2.3** Die Interface ID
- **2.2.4** Adressen im Router
- **2.2.5** Adressen in Windows
- **2.2.6** Adressen in Linux
- **2.2.7** Multicast-Adressen
- **2.3** ICMPv6
- **2.3.1** ICMPv6 Echo und Echo Reply
- **2.3.2** ICMPv6-Fehlermeldungen
- **2.3.3** ICMPv6 Destination Unreachable
- **2.3.4** ICMPv6 Time Exceeded
- **2.4** Routingprotokolle am Beispiel von OSPFv3
- **2.4.1** Die theoretischen Grundlagen
- **2.4.2** OSPF und IPv6
- **2.4.3** Hello-Prozedur
- **2.4.4** Das Link-State-Protokoll

#### **3 Nachbarschaftsprozesse**

- **3.1** ICMPv6
- **3.2** Neighbor Discovery
- **3.3** Neighbor Unreachability Detection
- **3.4** Duplicate Address Detection
- **3.5** Router Discovery
- **3.6** Multicast Listener Discovery
- **3.7** Redirect

#### **4 Adressvergabe mit IPv6**

- **4.1** Adressvergabe bei IPv6
- **4.1.1** Steuerung durch Router Advertisements
- **4.1.2** Router Advertisements deaktivieren?
- **4.2** Statische Konfiguration
- **4.3** Stateless Autoconfiguration
- **4.4** DHCPv6
- **4.4.1** DHCPv6 Varianten
- **4.4.2** DHCPv6 Abläufe im Überblick
- **4.4.3** Stateless DHCPv6
- **4.4.4** Stateful DHCPv6
- **4.4.5** Lifetime und Erneuerung von Adressen
- **4.4.6** DHCPv6 Client- und Server-Identifier (DUID)
- **4.4.7** DHCPv6 Relay Agent
- **4.4.8** DHCPv6 Prefix Delegation

#### **5 Praxis und Fehlersuche**

- **5.1** Praktische Fehlersuche im IPv6-Testnetz
- **5.1.1** Problemstellungen im Testnetz
- **5.1.2** Vorgehensweise
- **5.2** Lab Übung Adressierungsprobleme
- **5.3** Lab Übung Probleme mit der Verfügbarkeit
- **5.4** MTU, Path-MTU, Fragmentierung
- **5.4.1** MTU

**PACTIS** 

**TOF** 

**CO** 

**TOP** 

2023

- **5.4.2** IPv6 Fragmentierung
- **5.4.3** PMTU und PMTU-Discovery
- **5.4.4** Anpassung der MSS

#### **6 Tunnel und VPN**

**6.1** Migrationsverfahren und Parallelbetrieb

**ExperTeach Benelux B.V.** Ceresstraat 1• 4811 CA Breda• Phone: +49 6074 4868-0 • Fax: +49 6074 4868-109 • info@experteach.de • www.experteach-training.com

Top 2023<br>Company

kununu

**6.1.1** Vor- und Nachteile von Dual Stack

 $\mathbf b$  $2023$ 

**Beste** 

- **6.1.2** DNS als Bindeglied
- **6.2** Tunnel und Tunnelverfahren
- **6.2.1** Statische Tunnel 6in4
- **6.2.2** IPv6 in GRE
- **6.2.3** Dynamische Tunnel 6to4
- **6.3** IPsec in IPv6-Netzen
- **6.3.1** Host to Host

**A**

- **6.3.2** Gateway-to-Gateway
- **6.3.3** IPsec Die IPv6-Erweiterungsheader

**Lab-Übungen und Lösungen**

**6.3.4** Beispiel für IPsec in Wireshark

**A.1** Das Testnetz mit Labor CSRS **A.2** Das Testnetz mit Labor INIP **A.2.1** Anschluss von Vor-Ort Clients

**A.3** Lab Übungen – Kapitel 2 **A.3.1** Lab Übung – ICMPv6 **A.4** Lab Übungen – Kapitel 3 **A.4.1** Lab Übung – Neighbor Discovery

**A.4.4** Lab Übung – Router Discovery

**A.5.3** Lab Übung – Stateless DHCPv6 **A.5.4** Lab Übung – Stateful DHCPv6 **A.5.5** Lab Übung – DHCPv6 Relay Agent **A.5.6** Lab Übung – DHCPv6 Prefix Delegation

**A.5** Lab Übungen – Kapitel 4

**A.6** Lab Übungen – Kapitel 5

**A.2.2** Lab Übung – Aufzeichnen von IPv6 mit Wireshark

**Wireshark & IPv6 – IPv6-Netzwerke analysieren**

**A.4.2** Lab Übung – Neighbor Unreachability Detection **A.4.3** Lab Übung – Duplicate Address Detection

**A.5.2** Lab Übung – Stateless Address Autoconfiguration

**A.4.5** Lab Übung – Multicast Listener Discovery

**A.5.1** Lab Übung – Statische Konfiguration

**A.6.1** Praktische Fehlersuche im IPv6-Testnetz **A.6.2** Lab Übung – Adressierungsprobleme **A.6.3** Lab Übung – Fragmentierung **A.6.4** Lab Übung – PMTU Discovery **A.6.5** Lab Übung – Black Hole **A.6.6** Lab Übung – MSS-Adjustment **A.7** Lösungen der Lab Übungen

**A.7.1** Lösungen der Lab Übungen – Kapitel 1 **A.7.2** Lösungen der Lab Übungen – Kapitel 2 **A.7.3** Lösungen der Lab Übungen – Kapitel 3 **A.7.4** Lösungen der Lab Übungen – Kapitel 4 **A.7.5** Lösungen der Lab Übungen – Kapitel 5

 $10 - 0$